## **5a. DP18-1815 Category B: Resource Use and Cost Inventory Tool**

**Form Approved OMB No. 0920-xxxx Exp. Date XX/XX/20XX**

#### **Introduction**

Thank you for taking the time to participate in this Cost Study of the 1815 Category B strategies. Please follow the instructions provided in this Resource Use and Cost Inventory Tool to provide cost data related to the implementation of the 1815 Category B strategies. The data collected with this tool will be used to (1) estimate the overall costs of implementing each Category B strategy, (2) determine the level of variability in the cost of implementation from one state to another, and (3) identifying the factors driving cost and variability.

Completion of this Resource Use and Cost Inventory Tool is voluntary. It is expected that it will take you approximately **2.5 hours** to complete the tool, including time to retrieve information you may need to fill the form. You may save a partially completed tool and return to complete it at a different time. All information will be kept secure and any identifiable information will be removed when results are aggregated for analysis.

The Deloitte National Evalaution Team is available to address any questions you may have and provide additional guidance to support completion of this this tool. You may email **Gizelle Gopez, ggopez@deloitte.co**m with questions.

### **Introduction to Cost Study**

*Thank you for taking the time to participate in the DP18-1815 Resource Use and Cost Inventory Tool. The Deloitte evaluation team is working with the CDC Division for Heart Disease and Stroke prevention to evaluation the DP18-1815 Cooperate Agreement -- Improving the Health of Americans through Prevention and Management of Diabetes and Heart Disease and Stroke, which we will refer to as 1815. As part of the larger national evaluation of 1815, we are conducting a cost study focused on the Heart Disease and Stroke, Category B strateges. The cost study is designed to calculate the overall costs of implementing each 1815 Category B strategy and will take approximately 2 hours to fill out.* 

*Your participation in this cost study is completely voluntary and it will not in any way impact the funding or technical assistance you receive from CDC. All information will be kept secure and any personally-identifiable information will be removed when results are aggregated for analysis. If you have any questions about the study or the tool, please contact Gizelle Gopez, ggopez@deloitte.com.*

*Note: Public reporting burden of this collection of information is estimated to average 2 hours per response, including the time for reviewing*  instructions, searching existing data sources, gathering and maintaining the data needed, and completing and reviewing the collection of *information. An agency may not conduct or sponsor, and a person is not required to respond to a collection of information unless it displays a currently valid OMB control number. Send comments regarding this burden estimate or any other aspect of this collection of information, including suggestions for reducing this burden to CDC/ATSDR Reports Clearance Officer; 1600 Clifton Road NE, MS D-74, Atlanta, Georgia 30333; ATTN: PRA (0920-20HP)*

#### **Instructions**

Each of the corresponding worksheets have their own specific instructions. Note that boxes shaded in **yellow** do not need to be filled out by the respondent as these cells will automatically populate as a result of the excel forumula within these cells. The information that will be asked of you to fill out the information will require some detail. Therefore, to fill out the corresponding spreadsheets, please have the following information readily available for the respective reporting period:

1) CDC budget

2) Workplans

3) APRs

### **DP18-1815 Category B Strategies**

Below are the Category B strategies which are referenced throughout the tool by strategy number and by shorthand description. You may refer back to this page for a full description of each of the strategies.

**B1:** Promote the adoption and use of electronic health records (EHR) and health information technology (HIT) to improve provider outcomes and patient health outcomes related to identification of individuals with undiagnosed hypertension and management of adults with hypertension.

**B2:** Promote the adoption of evidence-based quality measurement at the provider level (e.g., use dashboard measures) to monitor healthcare disparities and implement activities to eliminate healthcare disparities)

**B3:** Support engagement of non-physician team members (e.g., nurses, nurse practitioners, pharmacists, nutritionists, physical therapists, social workers) in hypertension and cholesterol management in clinical settings

B4: Promote the adoption of MTM between pharmacists and physicians for the purpose of managing high blood pressure, high blood cholesterol, and lifestyle modification

**B5:** Develop a statewide infrastructure to promote sustainability for CHWs to promote management of hypertension and high blood cholesterol

**B6:** Facilitate use of self-measured blood pressure monitoring (SMBP) with clinical support among adults with hypertension

**B7:** Implement systems to facilitate systematic referral of adults with hypertension and/or high blood cholesterol to community programs/resources

**Please review all information completed with the individual to make sure it is accurate before departing**

# **DP18-1815 Category B: Resource Use and Cost Inve**

**Resource Tot** 

**Instructions**: This page has been pre-populated. There is no need to fill out any be populated due to the Excel formula within each cell.

**State**

**Reporting Period**

 $$$   $$$ 

**Total 1815 Category B Spending Amount**

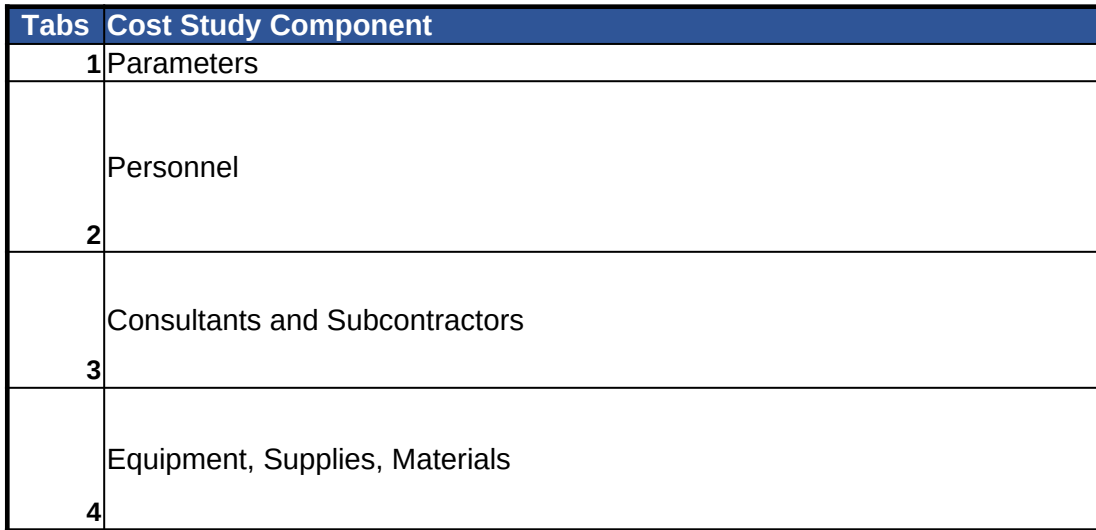

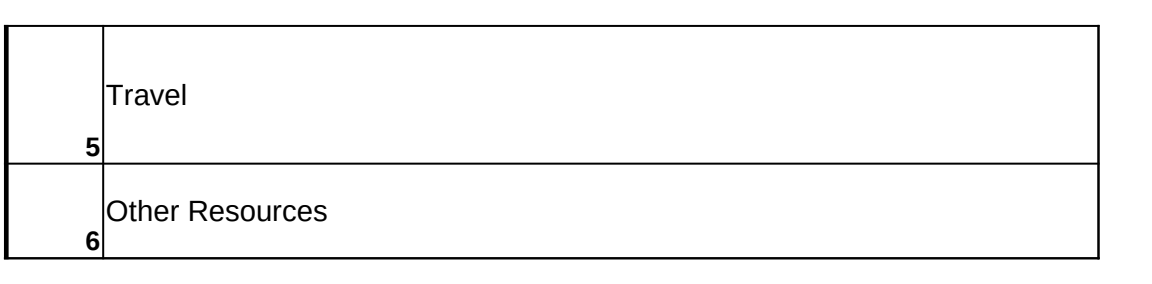

# **PHTRISH**

**Res** 

 $\alpha$  of the information listed here. Items in **yellow** will automatically

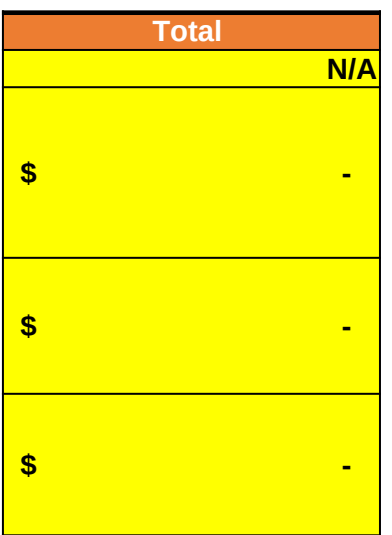

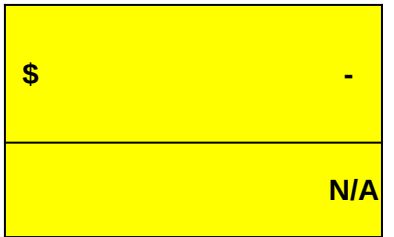

**Form Approved OMB No. 0920-xxxx Exp. Date XX/XX/20XX**

## **DP18-1815 Category B: Resource Use and Cost Inv**

**Instructions**: Please select which of the strategies your health department is in follows: **Development:** strategy is under the design phase (0% mature); **Start**increasing number of sites, participation from target audience (50% mature); **E Maintenance:** continuation of strategy under 1815 perhaps under another NOI Excel formula within each cell.

**State Reporting Period**

#### **Total 1815 Category B Funding Amount**

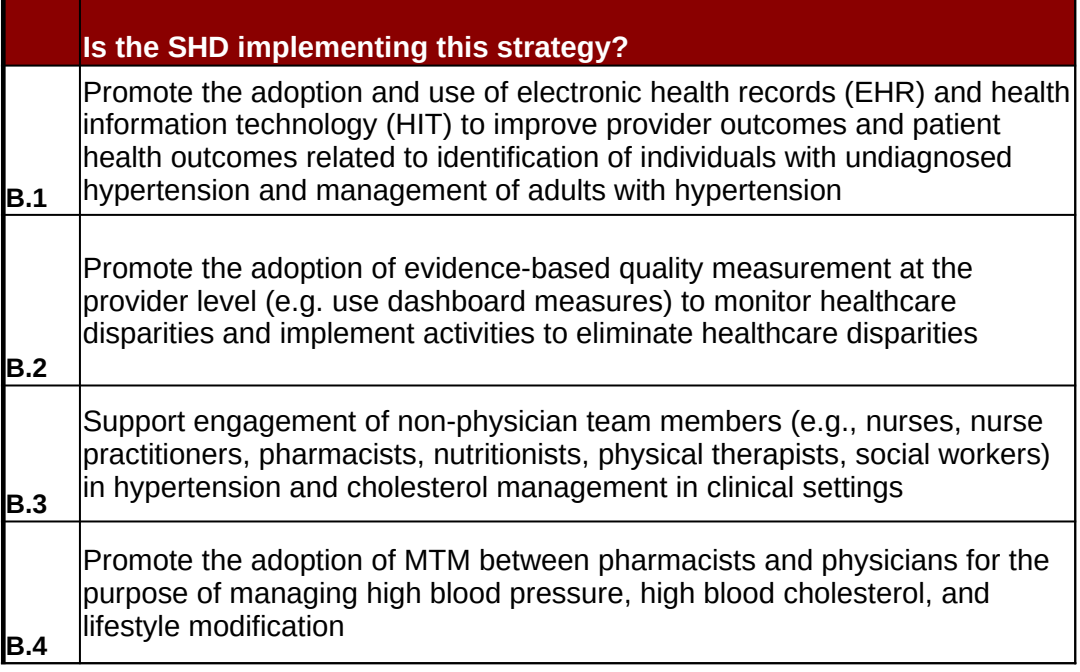

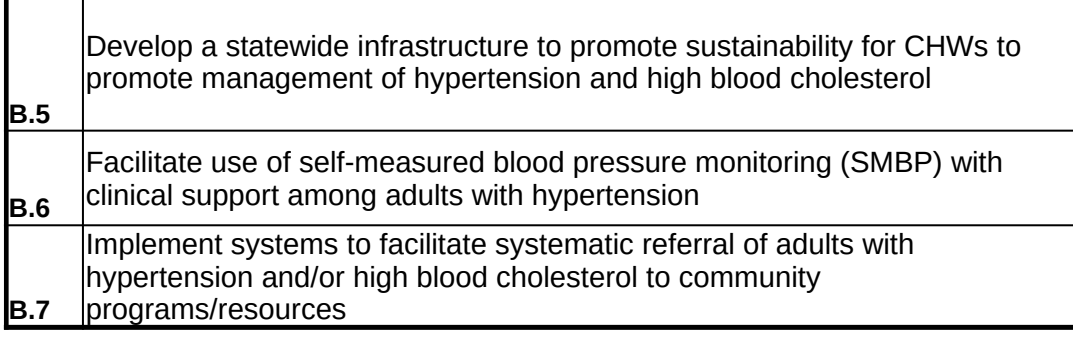

# **Print Cost Incore Exercise**

### **Parameters**

 $n$ plementing (column D). For level of maturity (column E), please select the l **up:** initiation of strategy for the first time under the 1815 NOFO (25% mature); **Growth:** strategy for the first time under the 1815 NOFO (25% mature); **Growth:** strategy is also traction, strategy is gained to gain the **xpansion:** strategy has not only gained traction but has now expanded to de continuation of strategy under any strategy under the strategy under the normation of the population of the po<br>To or initiative, activities are established (100% mature). Items in **yellow** will

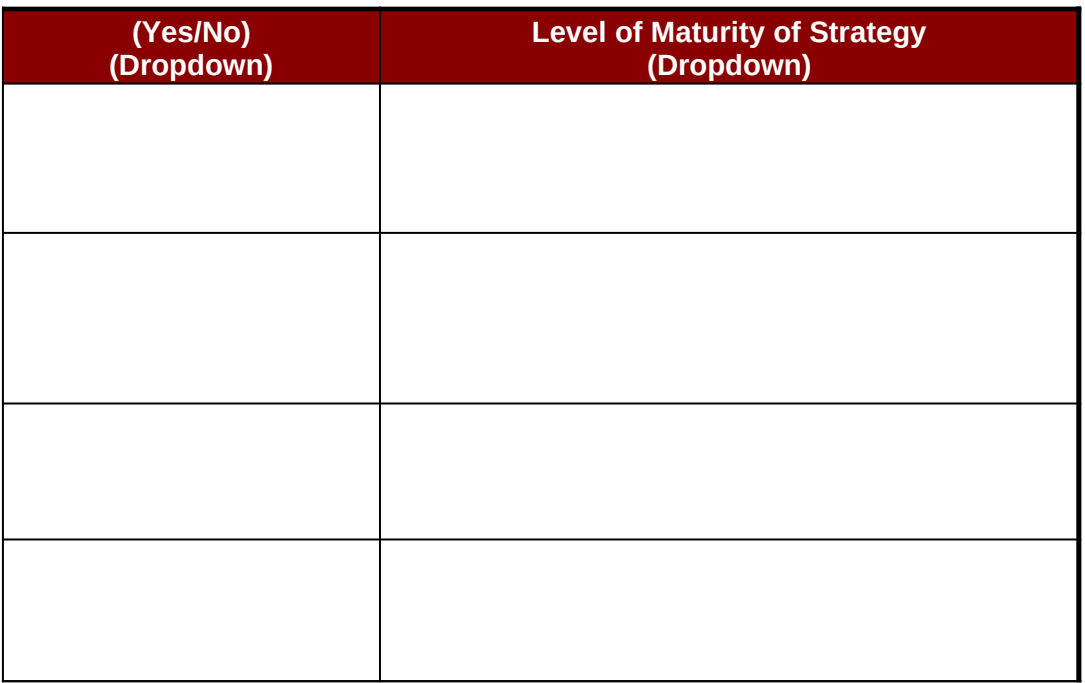

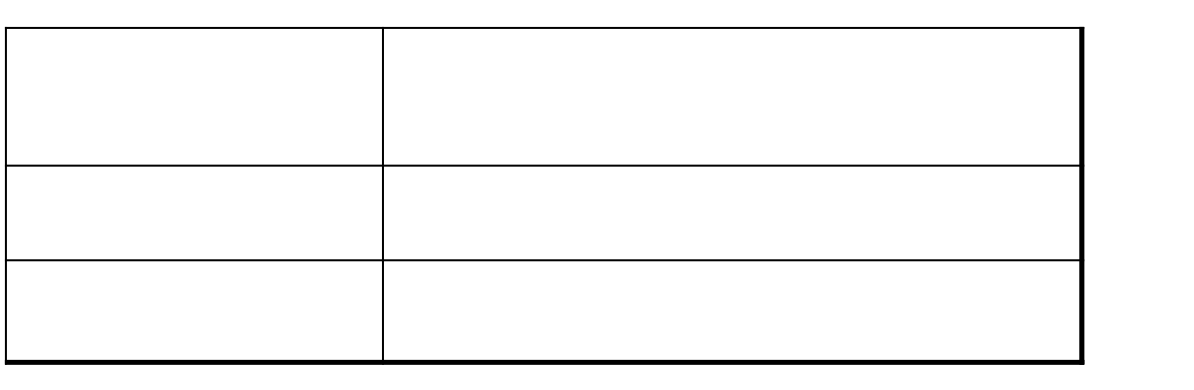

evel of maturity which is defined as initiation of **Growth:** strategy is gaining traction, sired size and reach (75% mature); **l** automatically be populated due to the

# **DP18-1815 Category B: Resource Use and Cost Invertory**

Instructions: Please fill out the information below, listing the job titles for those \ working on. If staff do not have benefits (i.e. are temporary) please write 0 for the

> **State: Reporting Period: Total Personnel Costs: \$ -**

List names of all staff positions (insert extra rows if there is not enough space, de

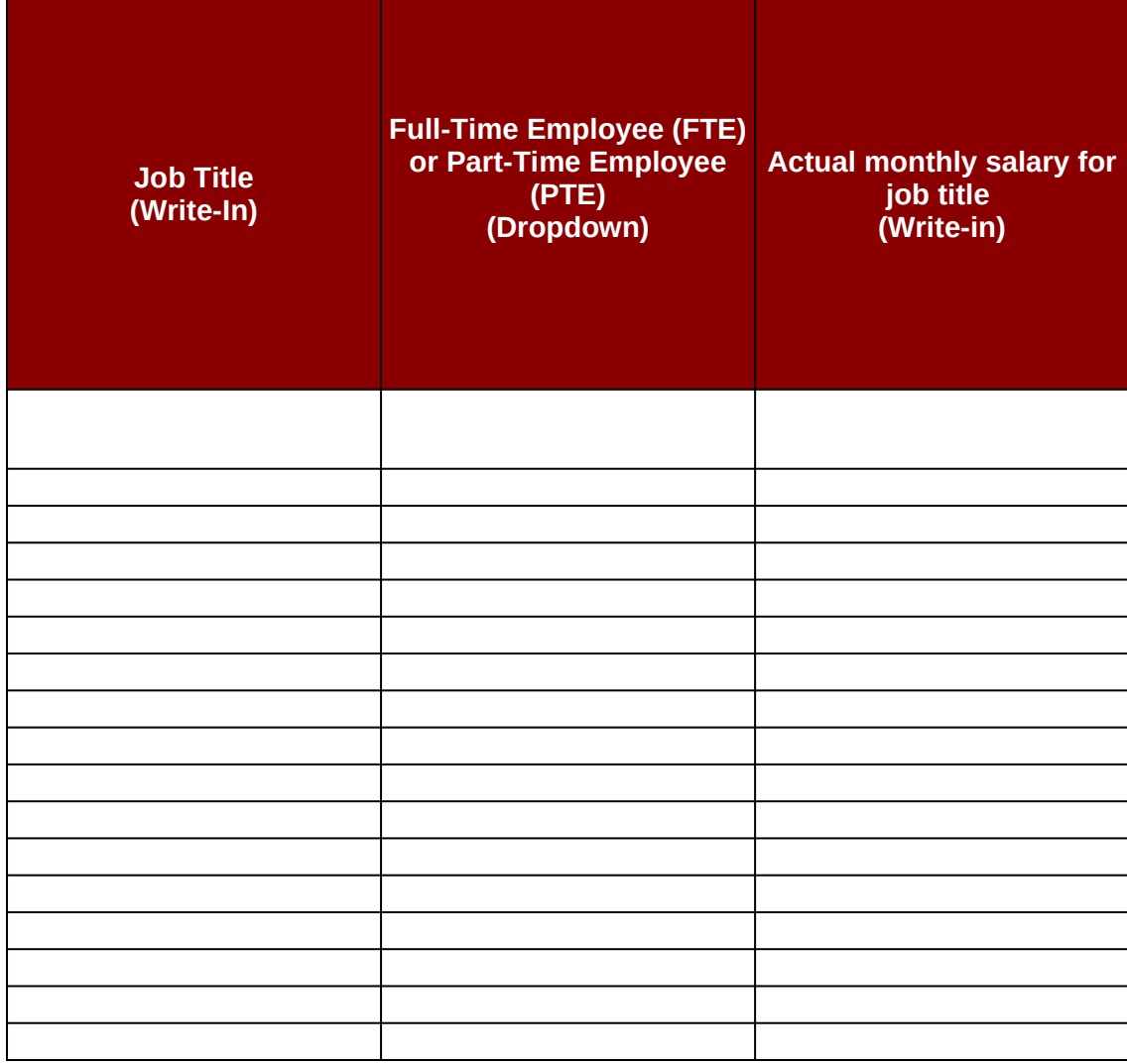

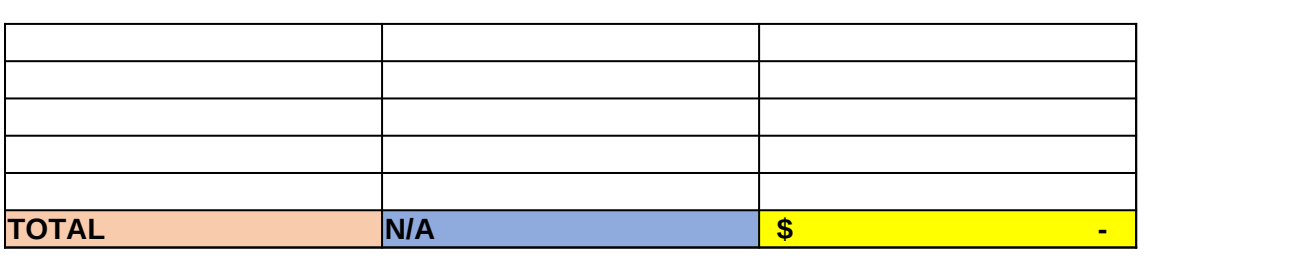

## ntory Tool

### **Personnel Costs**

working on the 1815 program (insert extra rows if there is not enough space, dele eir benefits. Items in yellow will automatically be populated due to the Excel forn

*List names of all staff positions (insert extra rows if there is not enough space, delete extra rows if not needed)*

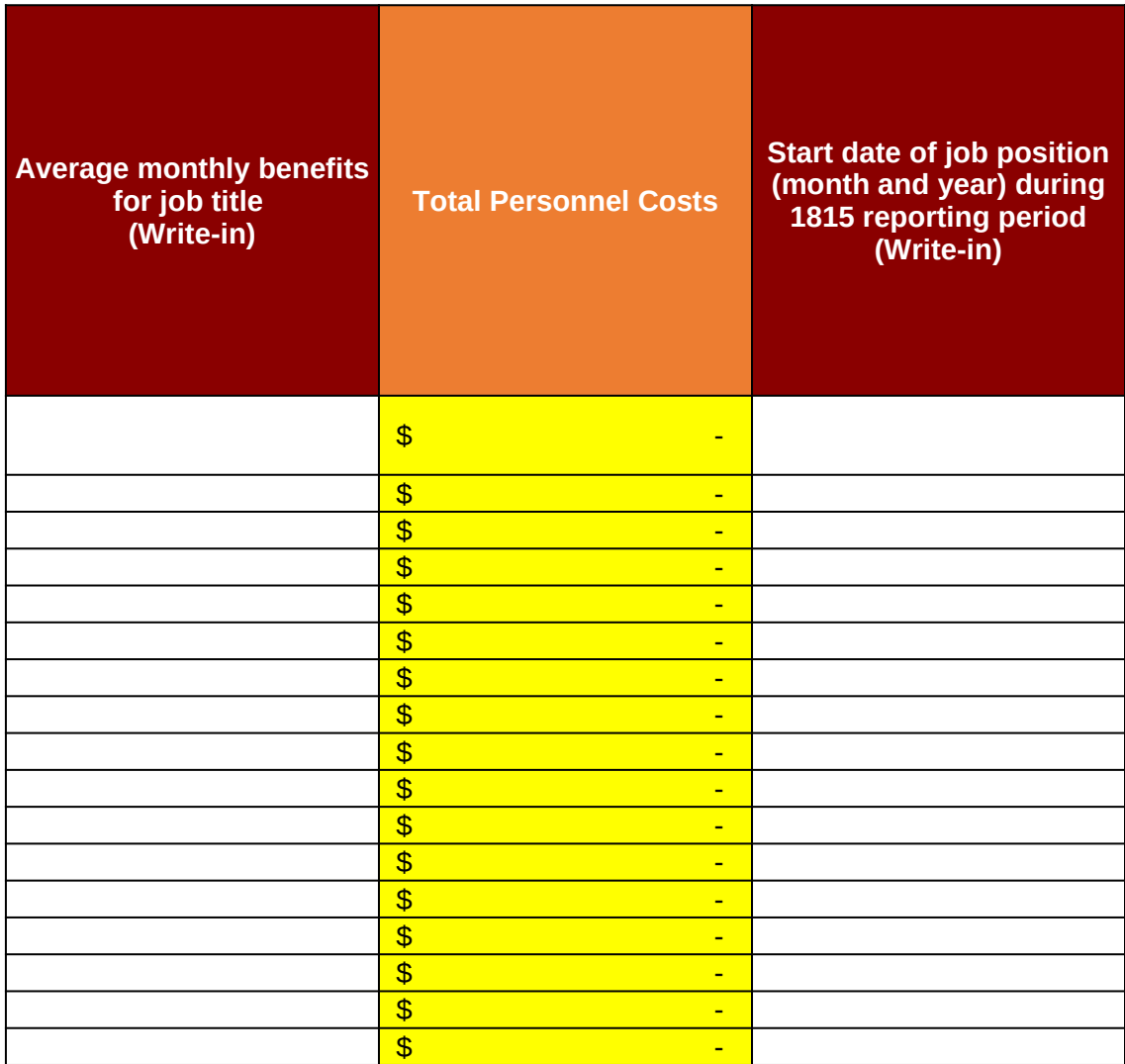

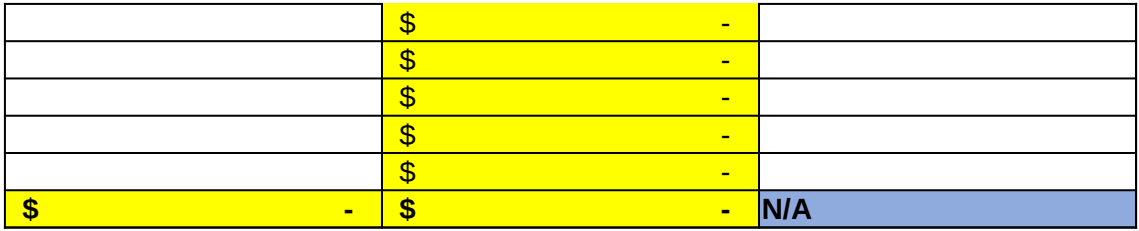

eted extra rows if not needed). Please list the actual monthly salary of the specific indivi nula within each cell.

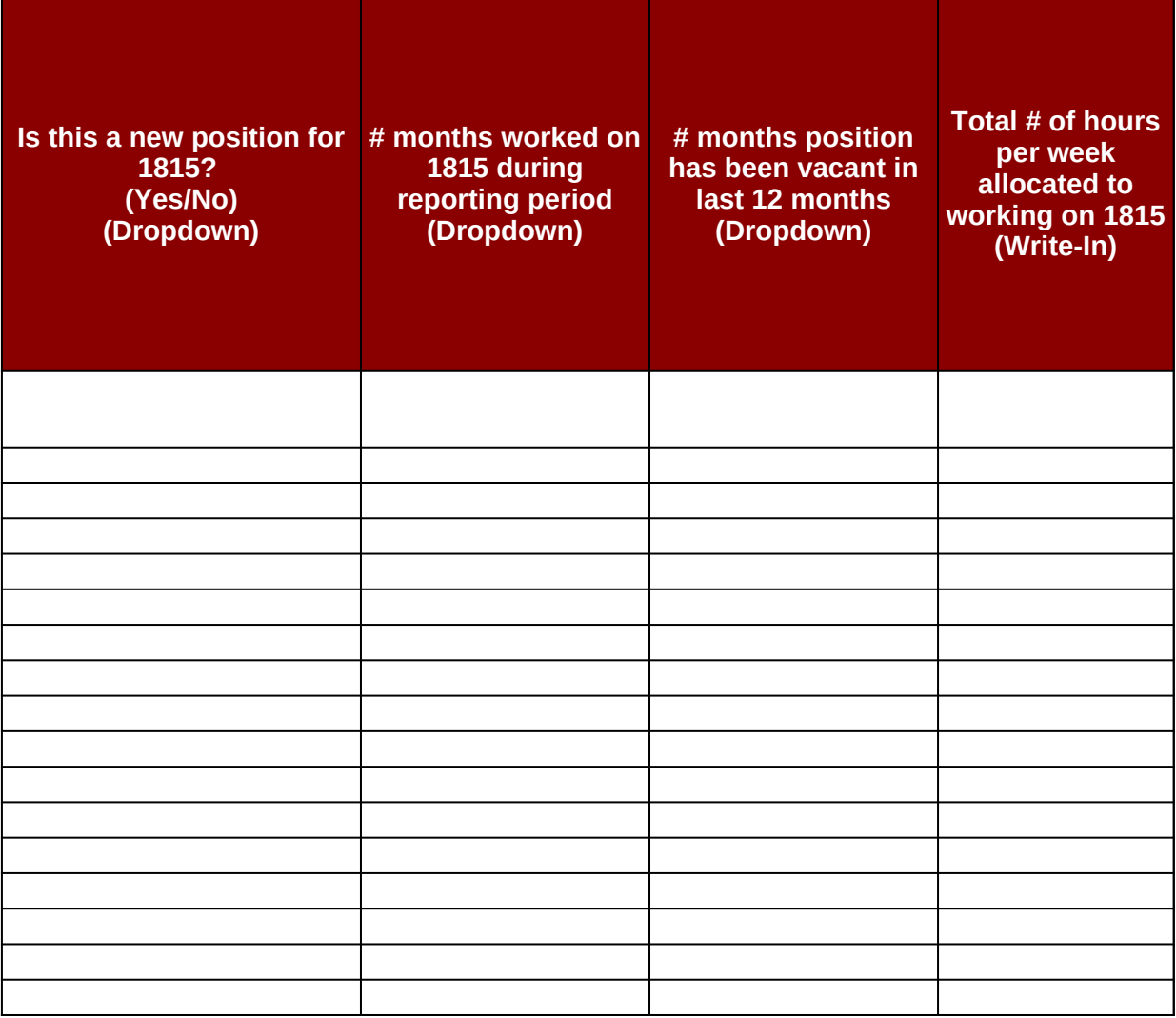

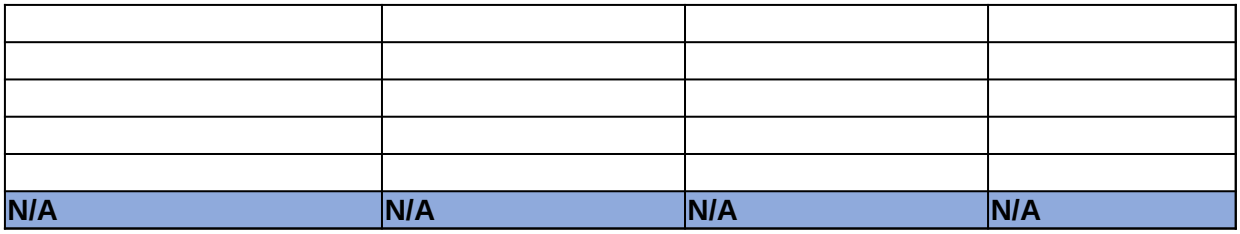

dual that holds that current position. Please select the Category B strategies that the ir

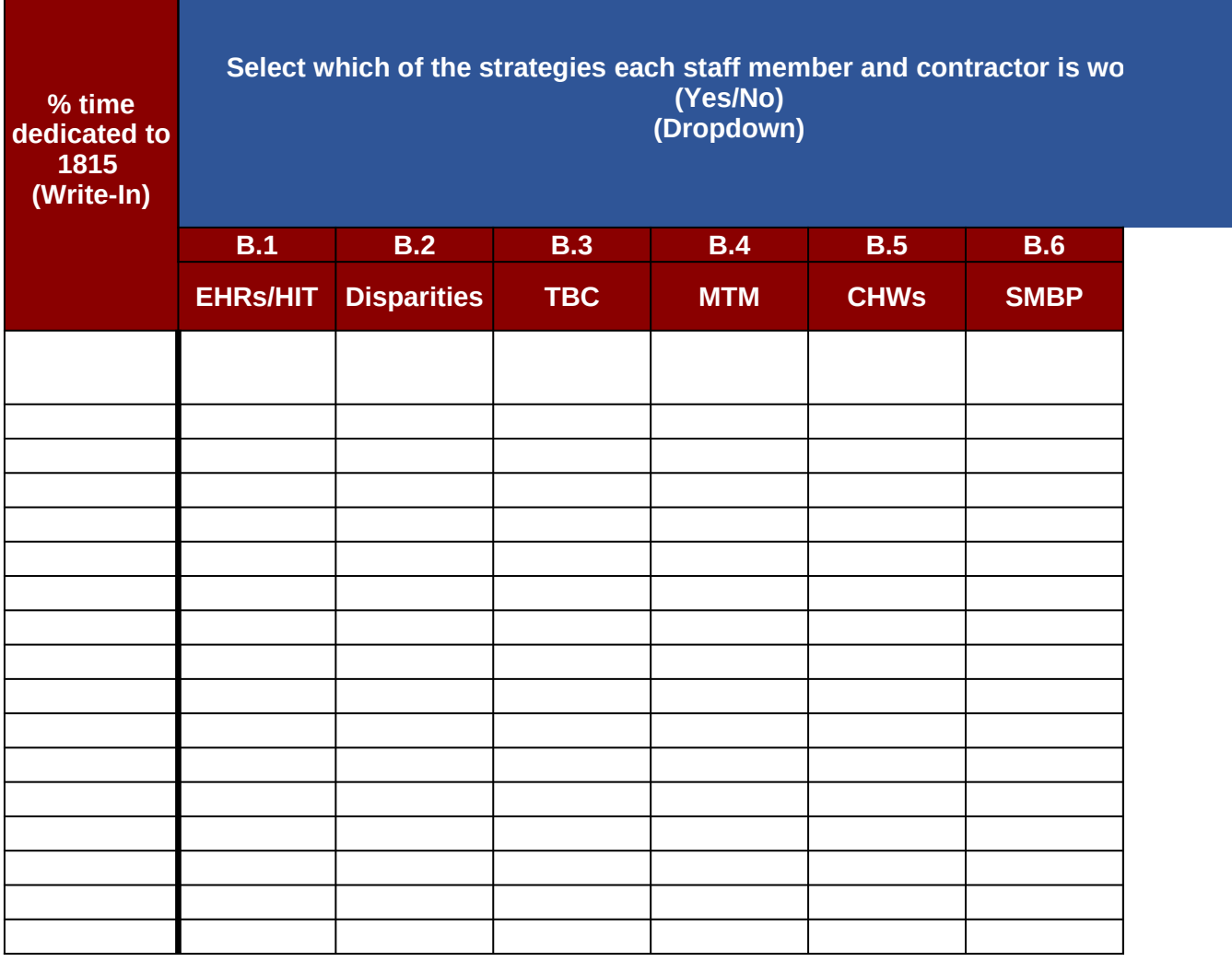

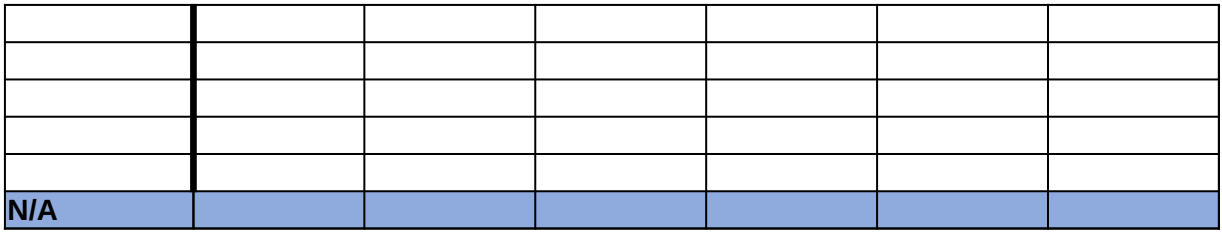

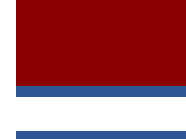

adividual is

**B.7 Referrals rking on** 

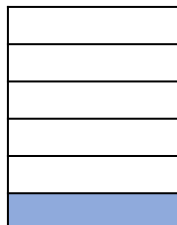

## **DP18-1815 Category B: Resource Use and Co**

**Instructions:** Please fill out the information below first fillin the dropdown menu in each cell of column C to select whe textboxes. For columns K-Q, please select the strategies th each cell.

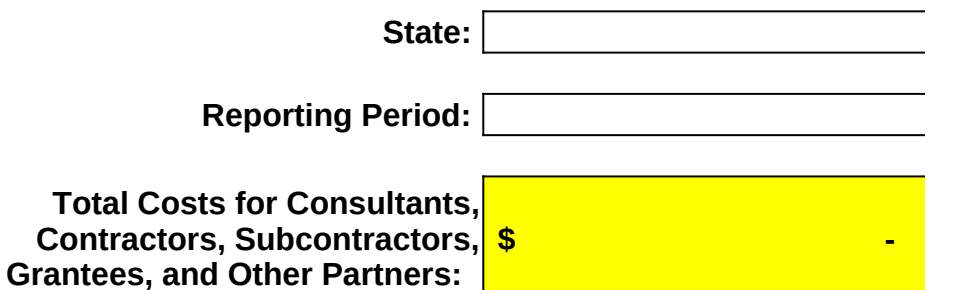

**Consultants, Contractors, Subcontractors, Grantees, and Other Partners**

List names of all staff positions (insert extra rows if there is not enough

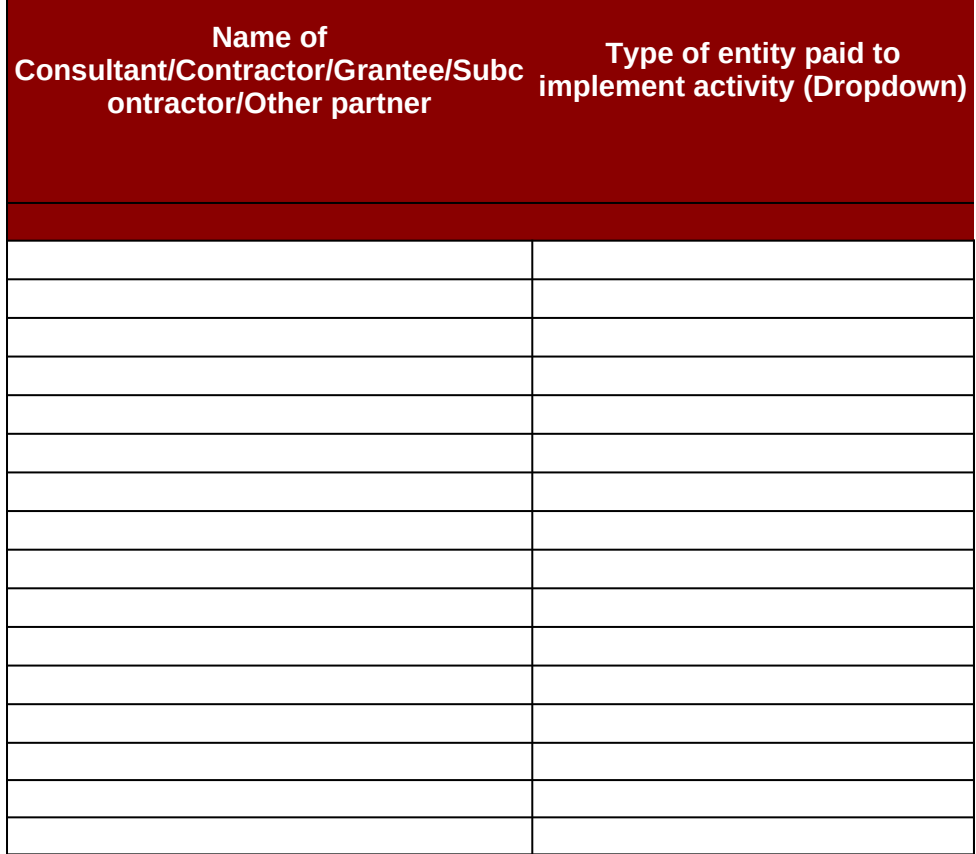

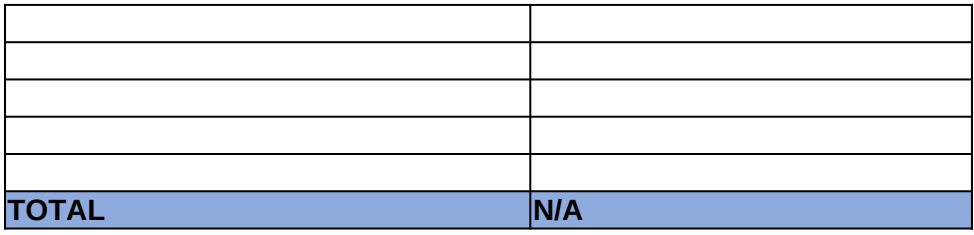

# **pst Inventory Tool**

### **Consultants, Contractors, Subcontractors, Grantees, a**

ig out the name of the consultant/contractor/grantee/subcontractor/other ther the entities being paid to implement the work is a consultant/contra ne contractor has been paid to do. Insert extra rows if there is not enoug

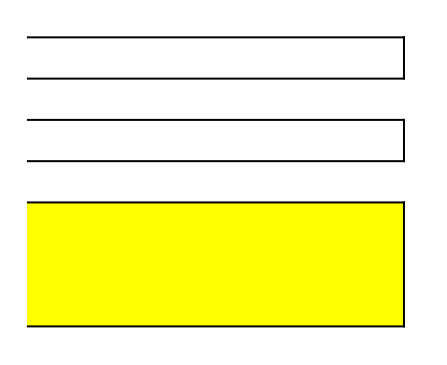

*List names of all staff positions (insert extra rows if there is not enough space, delete extra rows if not needed)*

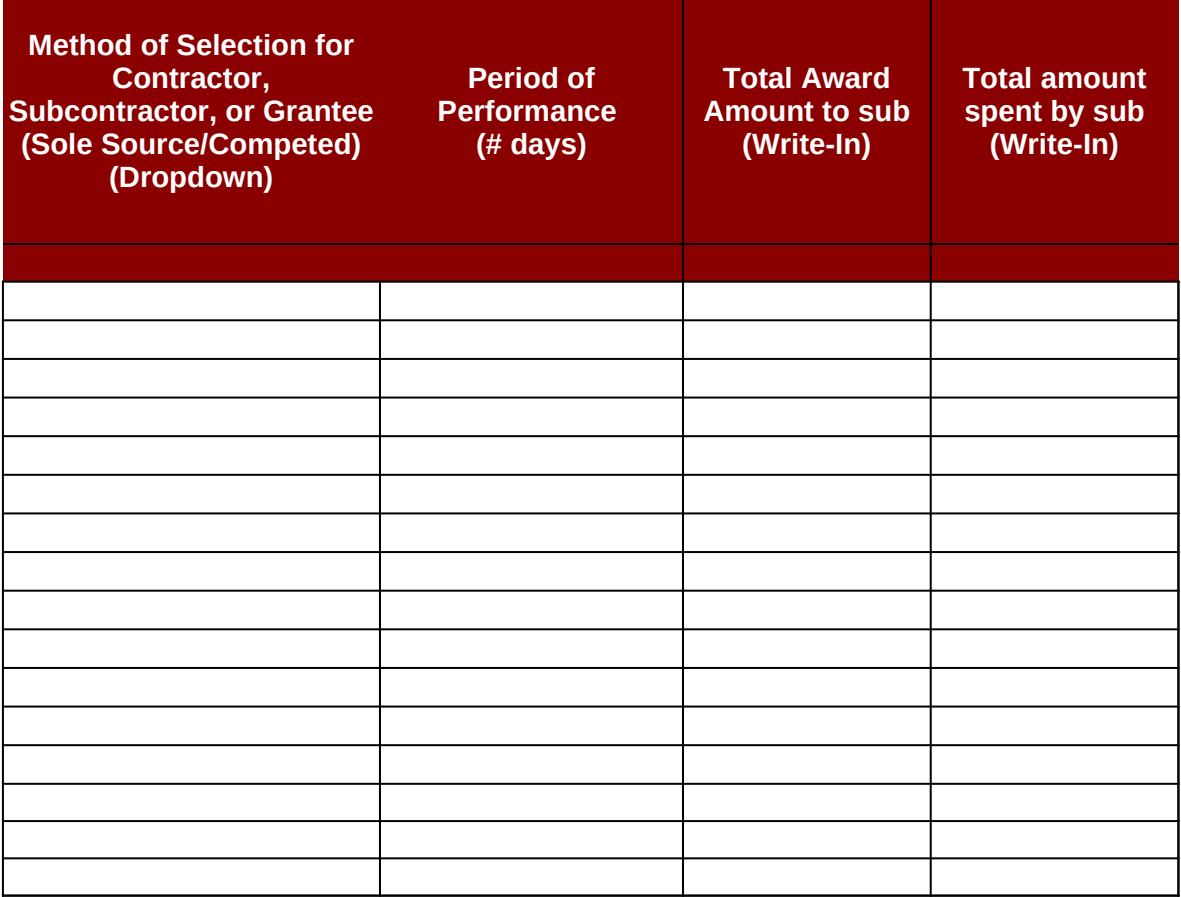

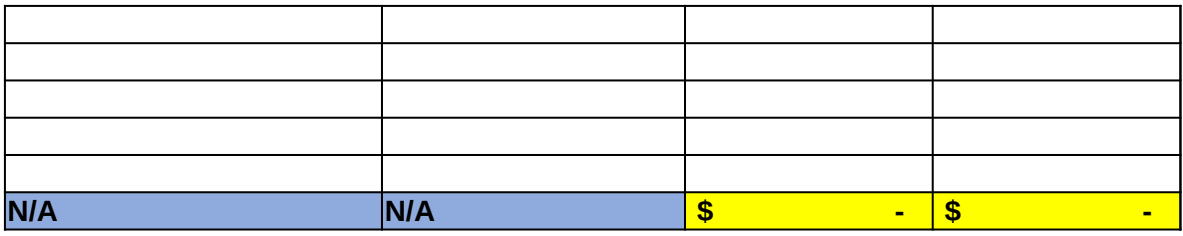

### **Consultants** Consetters

r partner within column B. After indentifying the individuals or firms who are k ctor/grantee/subcontractor/other partner. For columns D through G and I thro ih space, delete extra rows if not needed. Items in yellow will automatically

#### **Select which of the strategies ead**

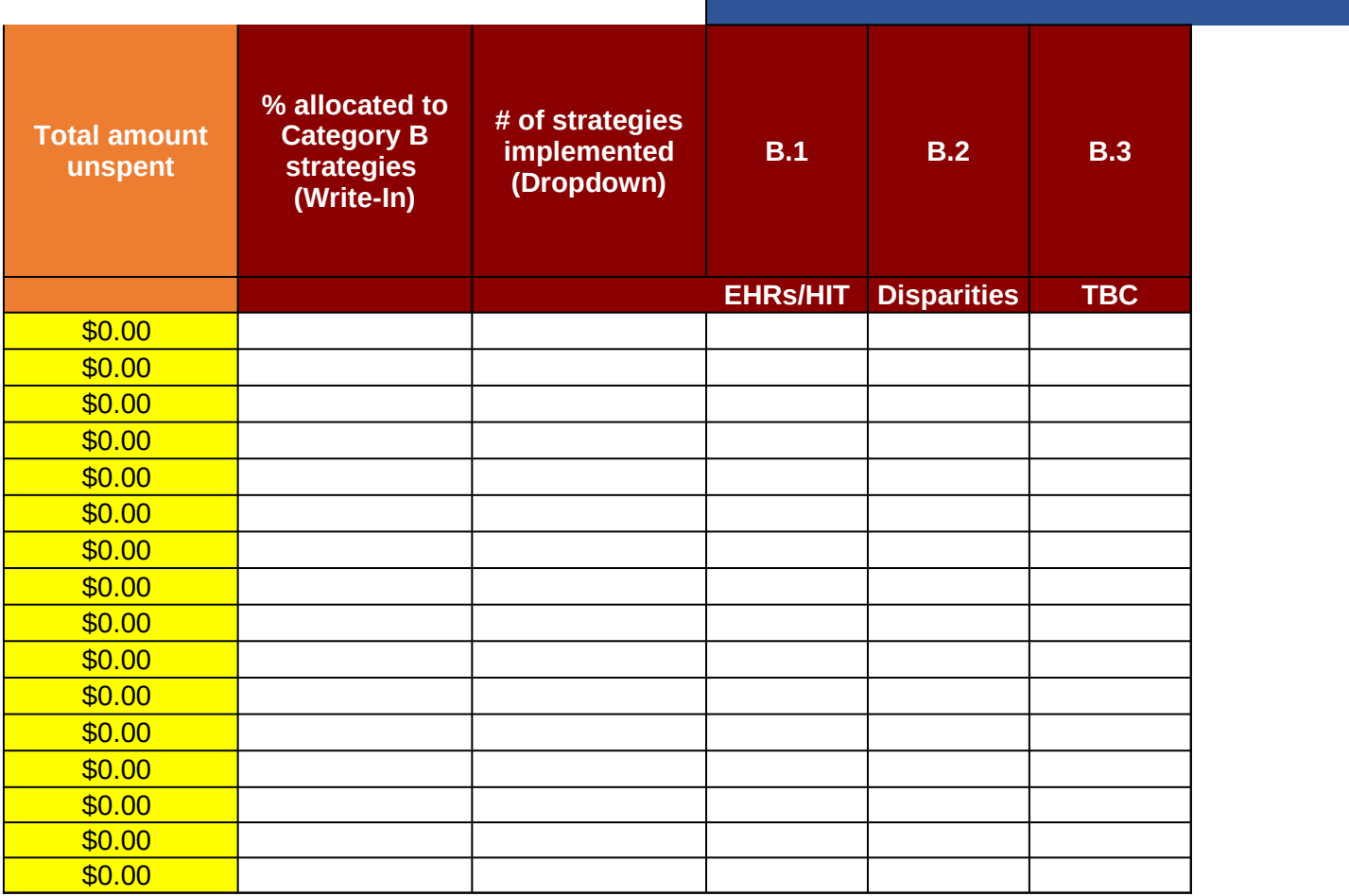

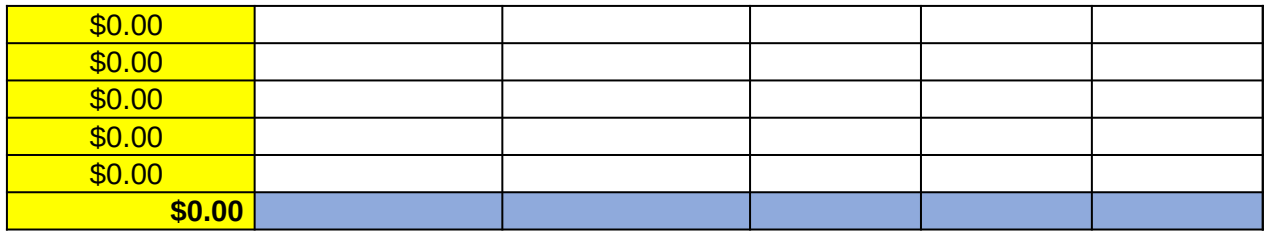

eing paid to implement 1815 program work, use bugh K, please fill out the corresponding be populated due to the Excel formula within

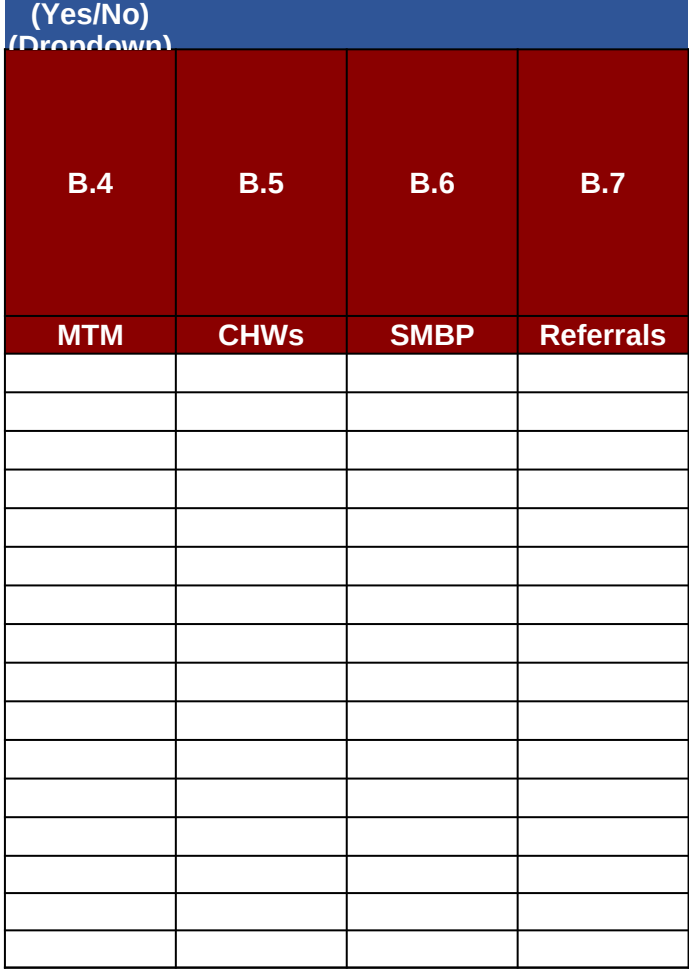

**En staff member and contractor is working on** 

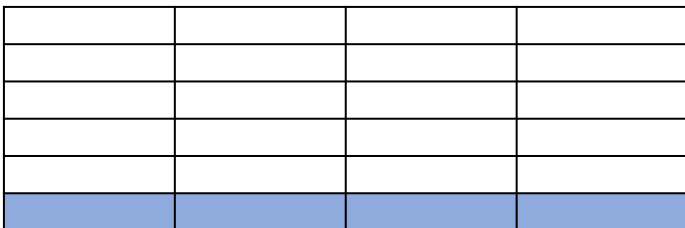

## **DP18-1815 Category B: Resource Use and Conventstance**

### **Office**

**Instructions: Please fill out both tables below, General E** Equipment table, please fill out the equipment used for C. office equipment to column B as needed. Office equipme table, Strategy-Specific Supplies/Materials are materials related to the Category B strategy such as training r folders, website maintenance costs, etc. Sample supplies that Table 1 and 2 are different materials and therefore digital each cell.

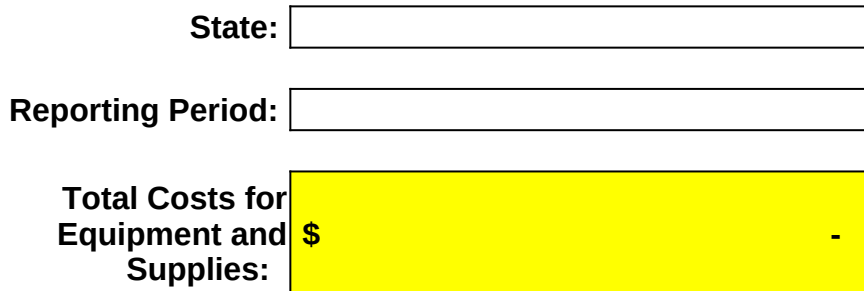

### **Table 1. Office Equipment**

#### *Office equipment is defined as a long-term assest such as compute*

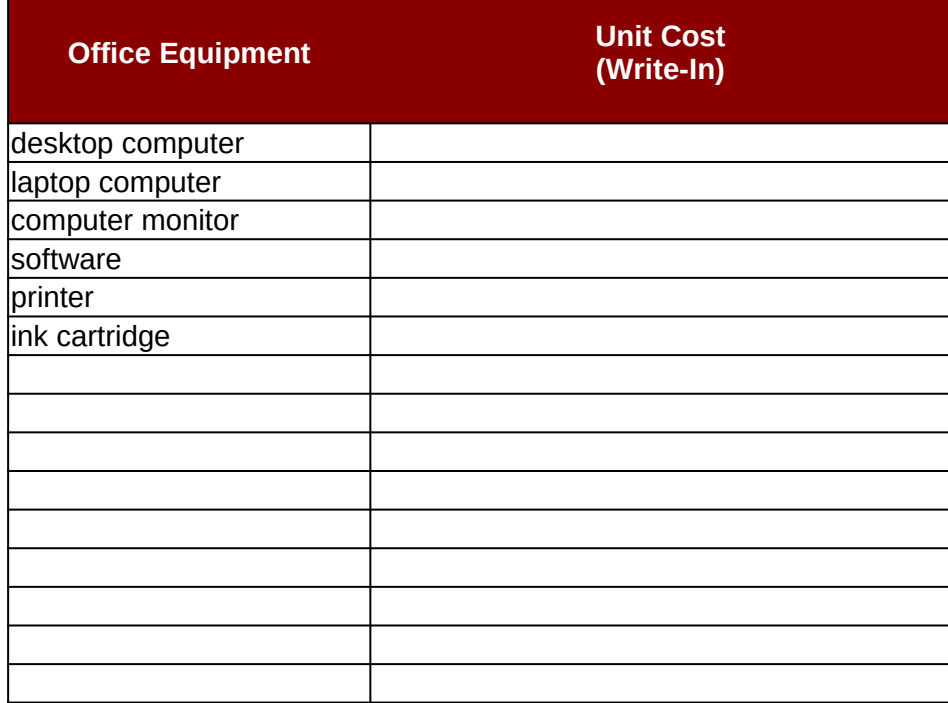

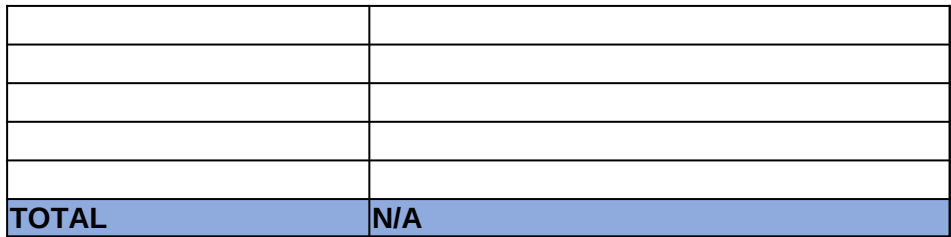

### **Table 2. Strategy Specific Supplies/Materials**

Please update the table below for strategy-specific supplies/materia

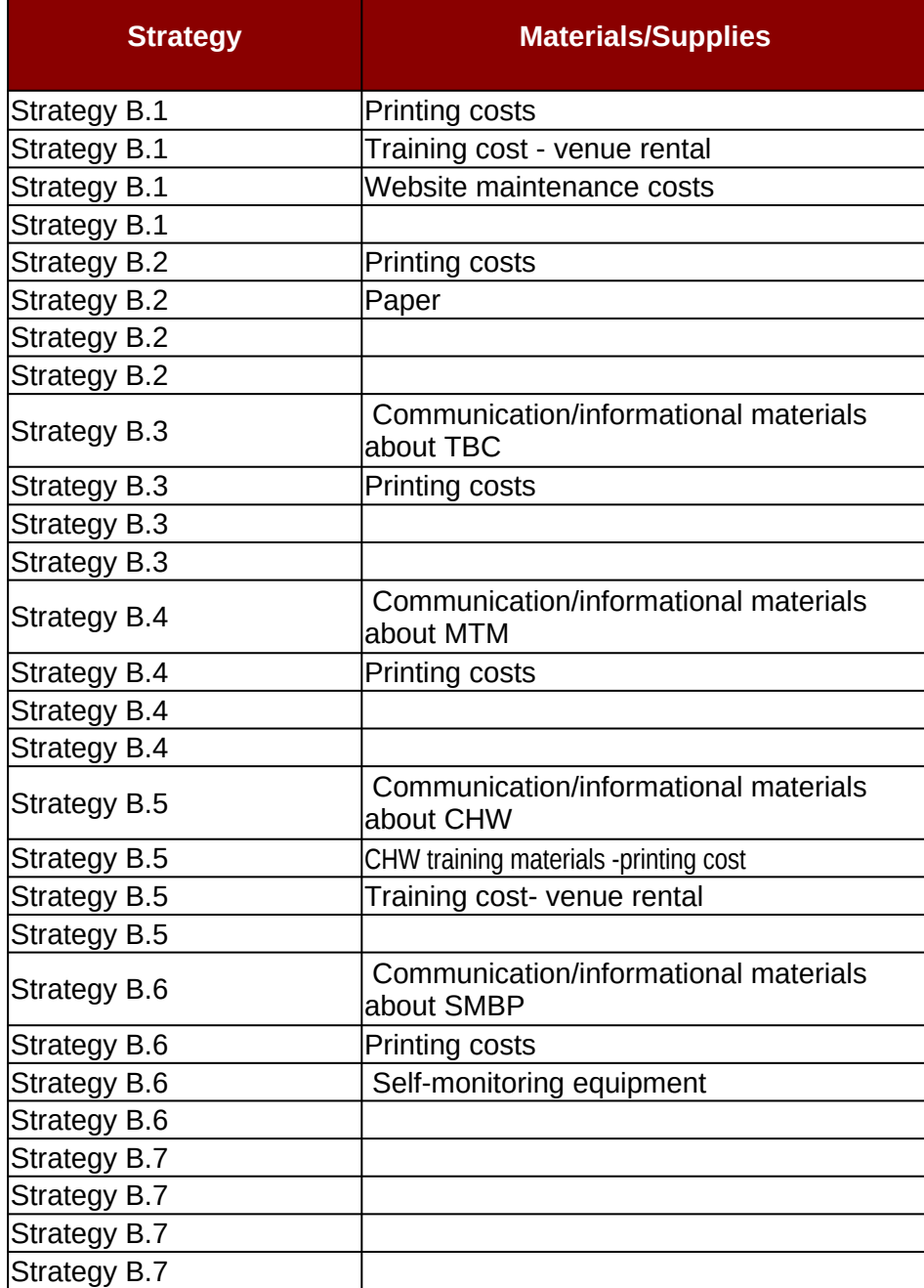

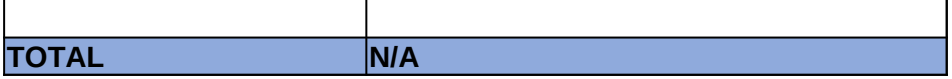

## **pst Inventory Tool**

### **Equipment, Supplies, and Materials**

Equipment (Table 1) and Strategy-Specific Supplies/Materials (Table 2). For the G ategory B. Same equipment have been inputted below for quidance. Please add a nt is defined as a long-term assest such as computers, printers, copiers, etc. For the second needed for activities related to the Category B strategies such as training rental costs, paper, paper, paper, s have been inputted below for guidance. Please adjust the cells within table 2 as ifferent costs. Items in **yellow** will automatically be populated due to the Excel formula

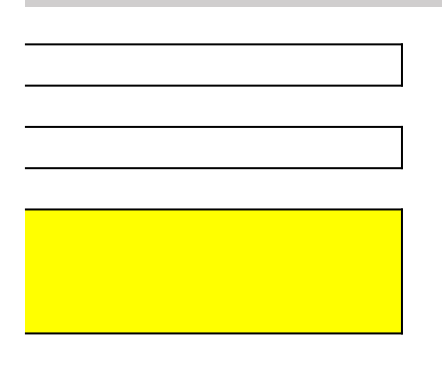

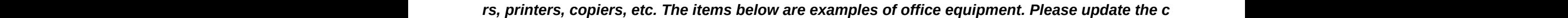

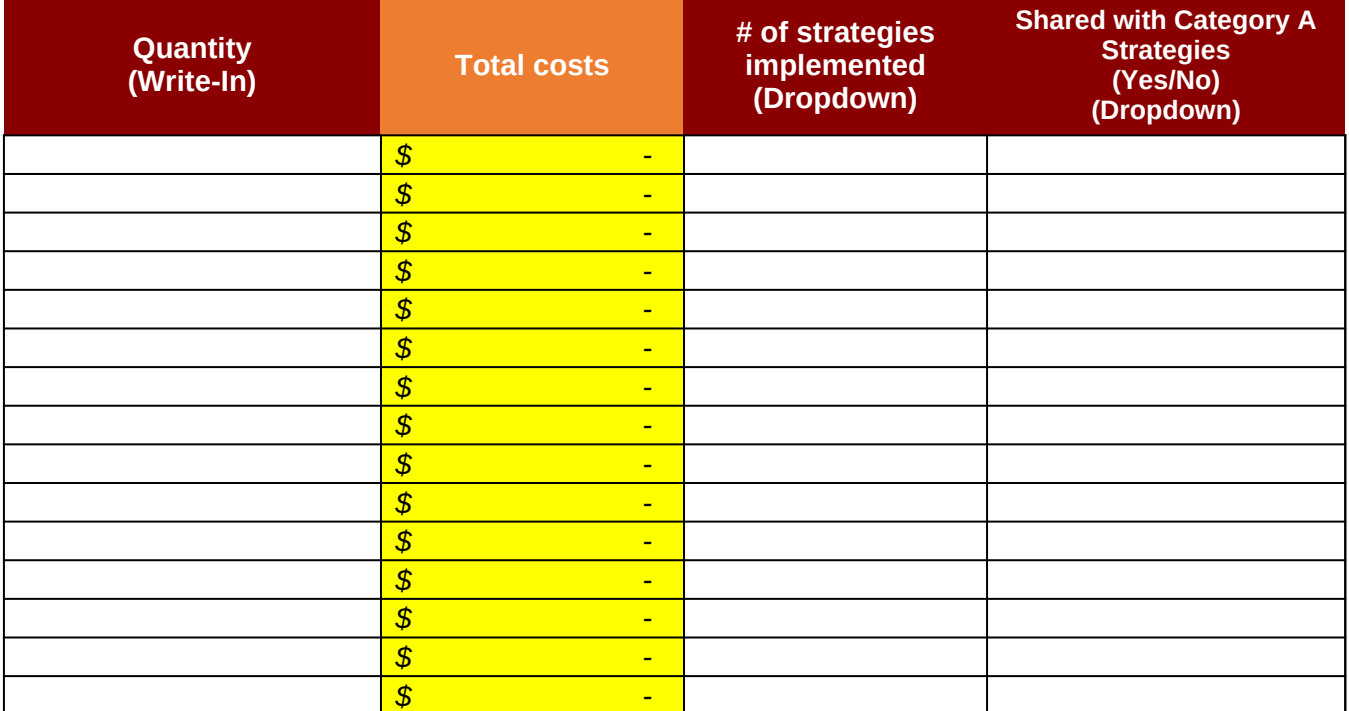

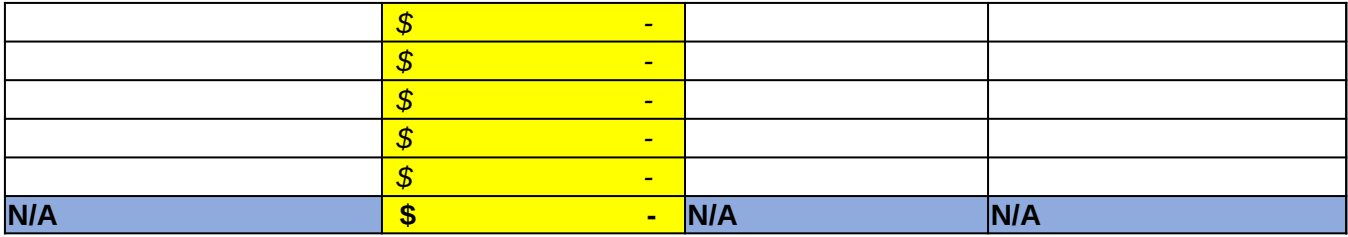

Is that are needed for activities related to the Category B strategies such as training rental costs

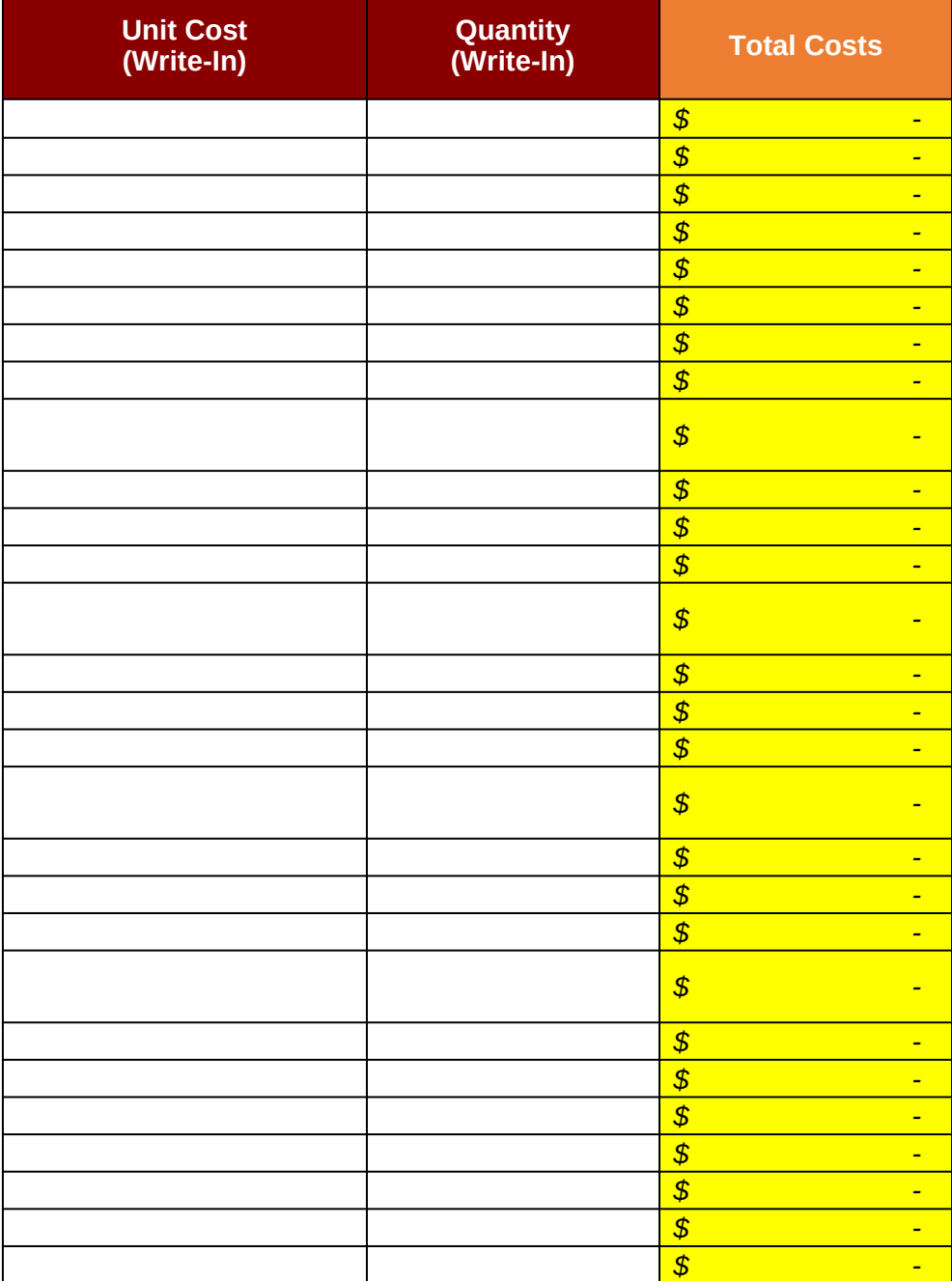

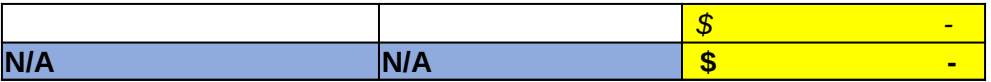

eneral<br>additional additional the second bare materials needs needed for a costs, paper, needed. Note mula within

hart below with the office equipment purchase for 1815.

;, paper, folders, website maintenance costs, etc. Sample supplies have been inputted belo

ow only as examples. Please adjust the cells within table 2 as needed.

# **DP18-1815 Category B: Resource Use and Cost Inven**

**Instructions:** Please fill out the following table for 1815-related trave the Category B strategies. Items in **yellow** will automatically be populated to the Category B strategies.

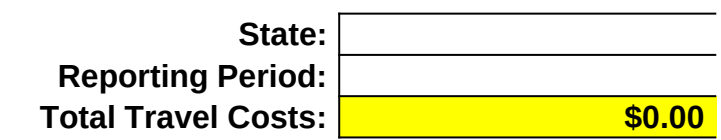

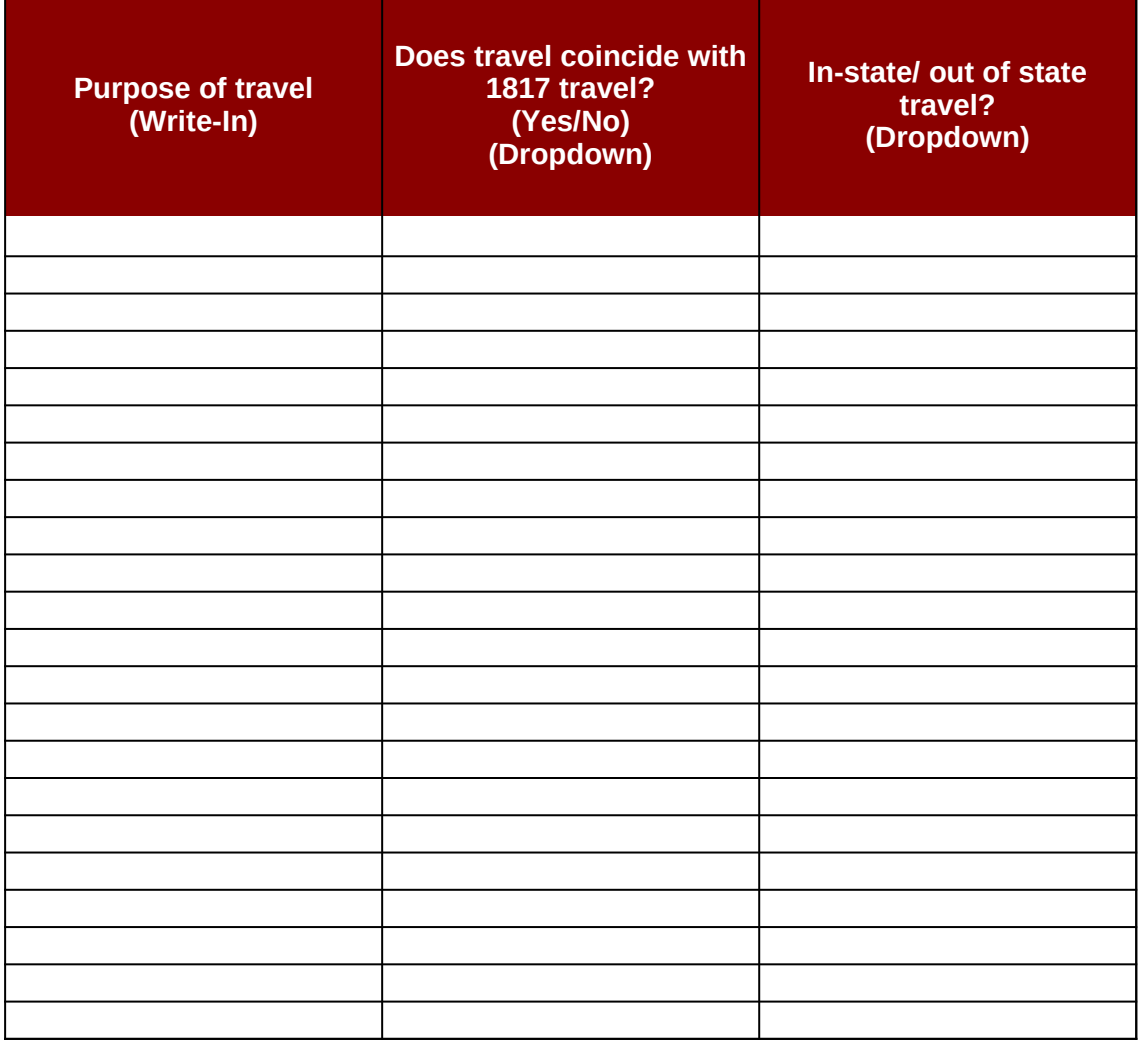

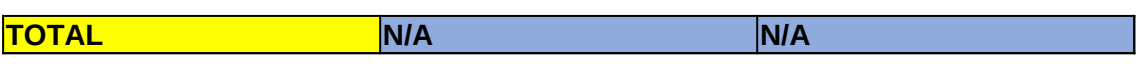

# **Itory Tool**

## **Travel Cos**

I only. Travel for 1815 may include, but is not limited to: conferently llated due to the Excel formula within each cell.

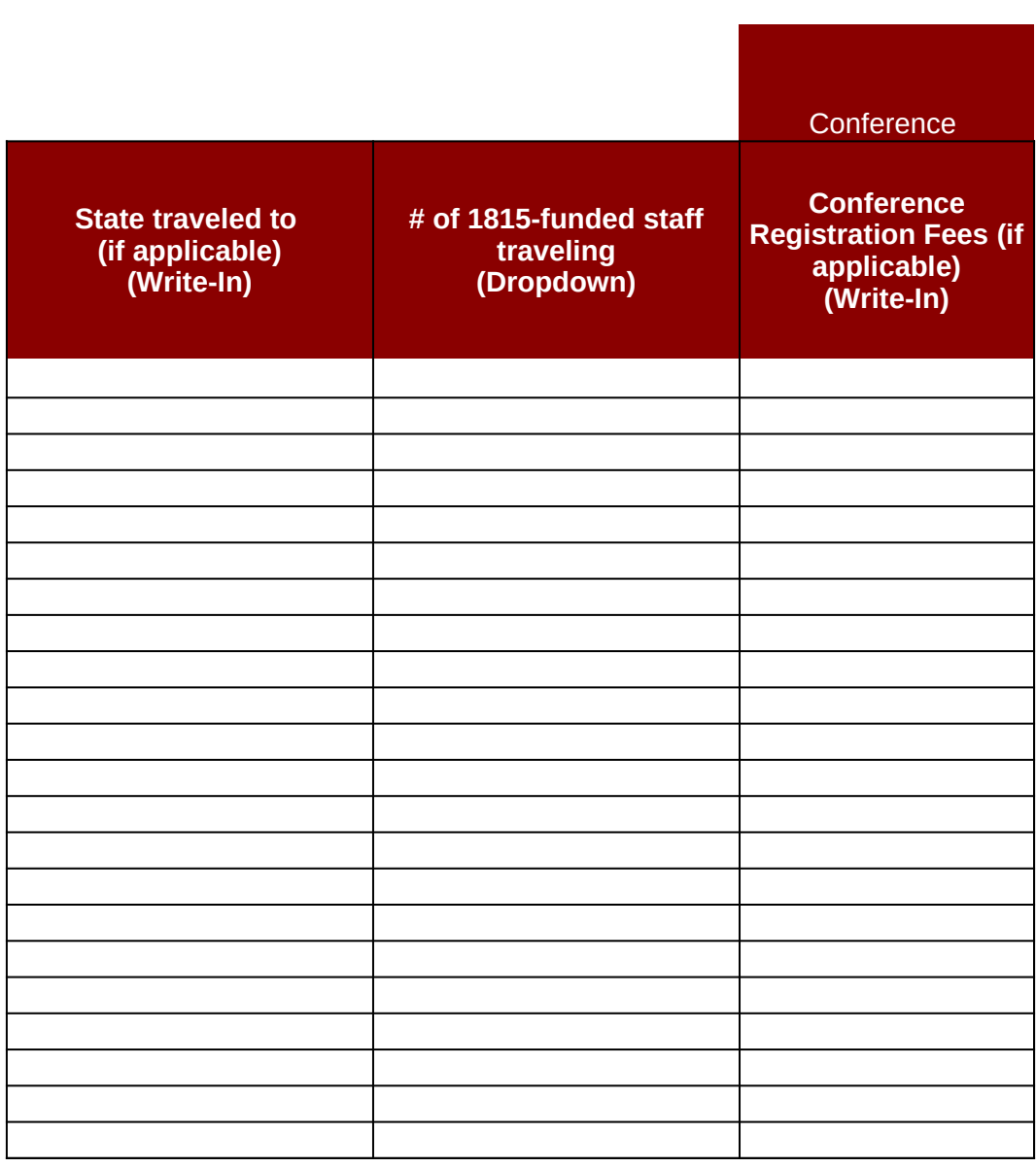

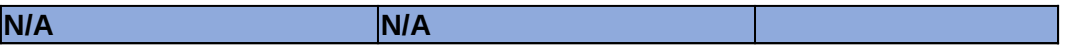

## **sts**

nces where the attendee is attending/presenting for 1815; site visits; meetings with

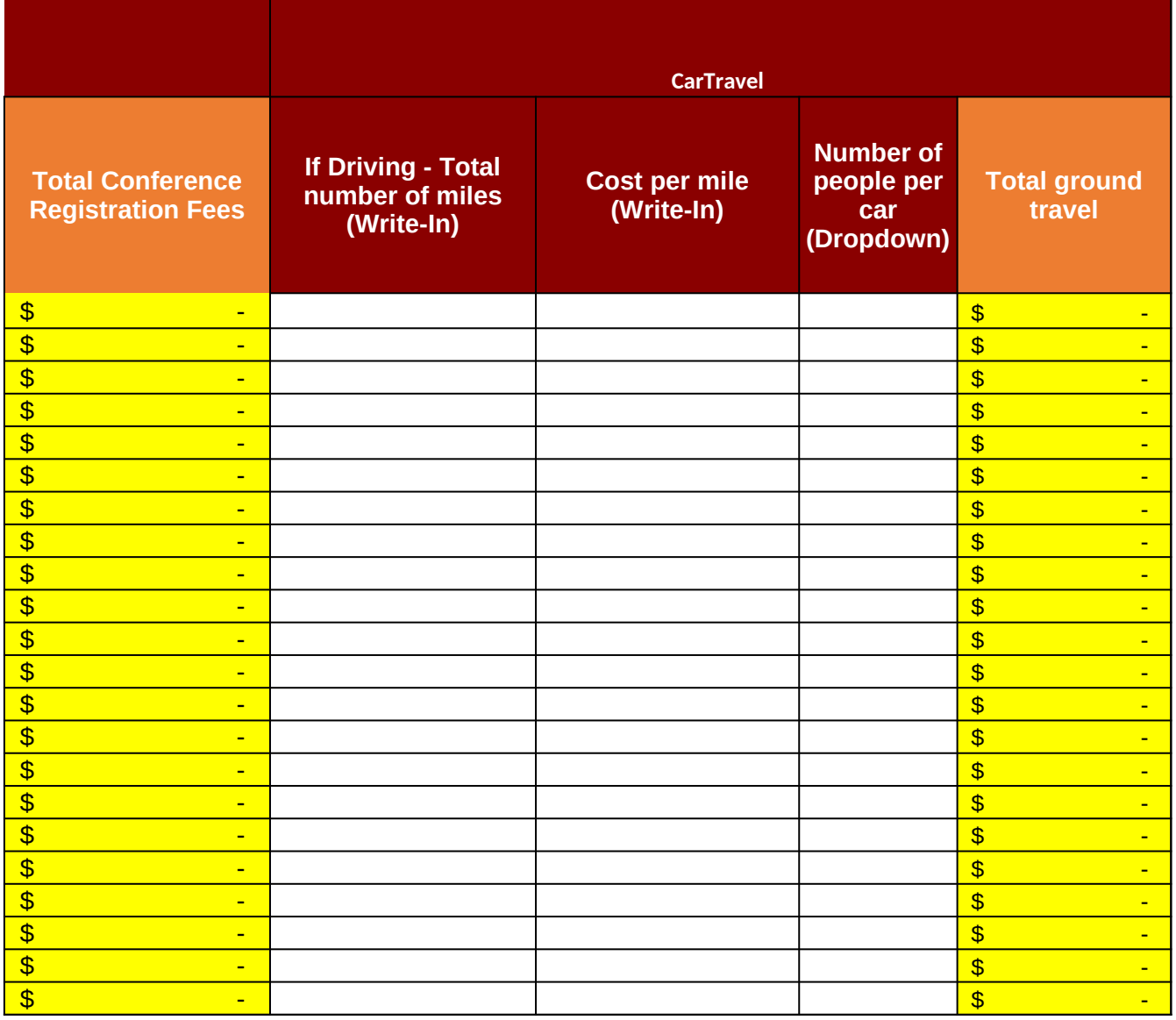

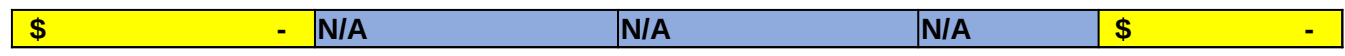

th sites, partners, etc. For columns Y to AE please indicate whether the travel

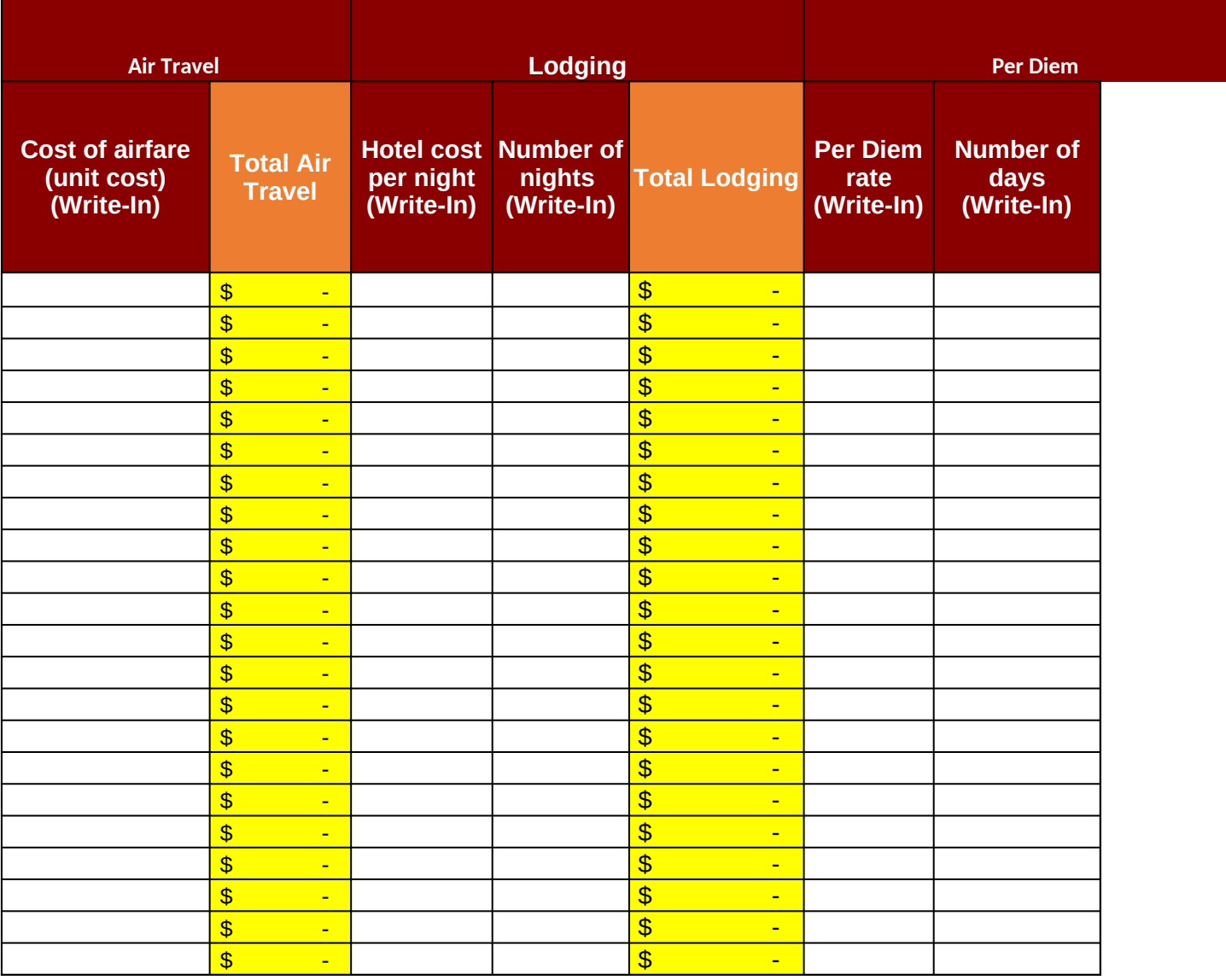

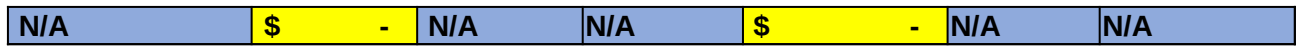

supported any of

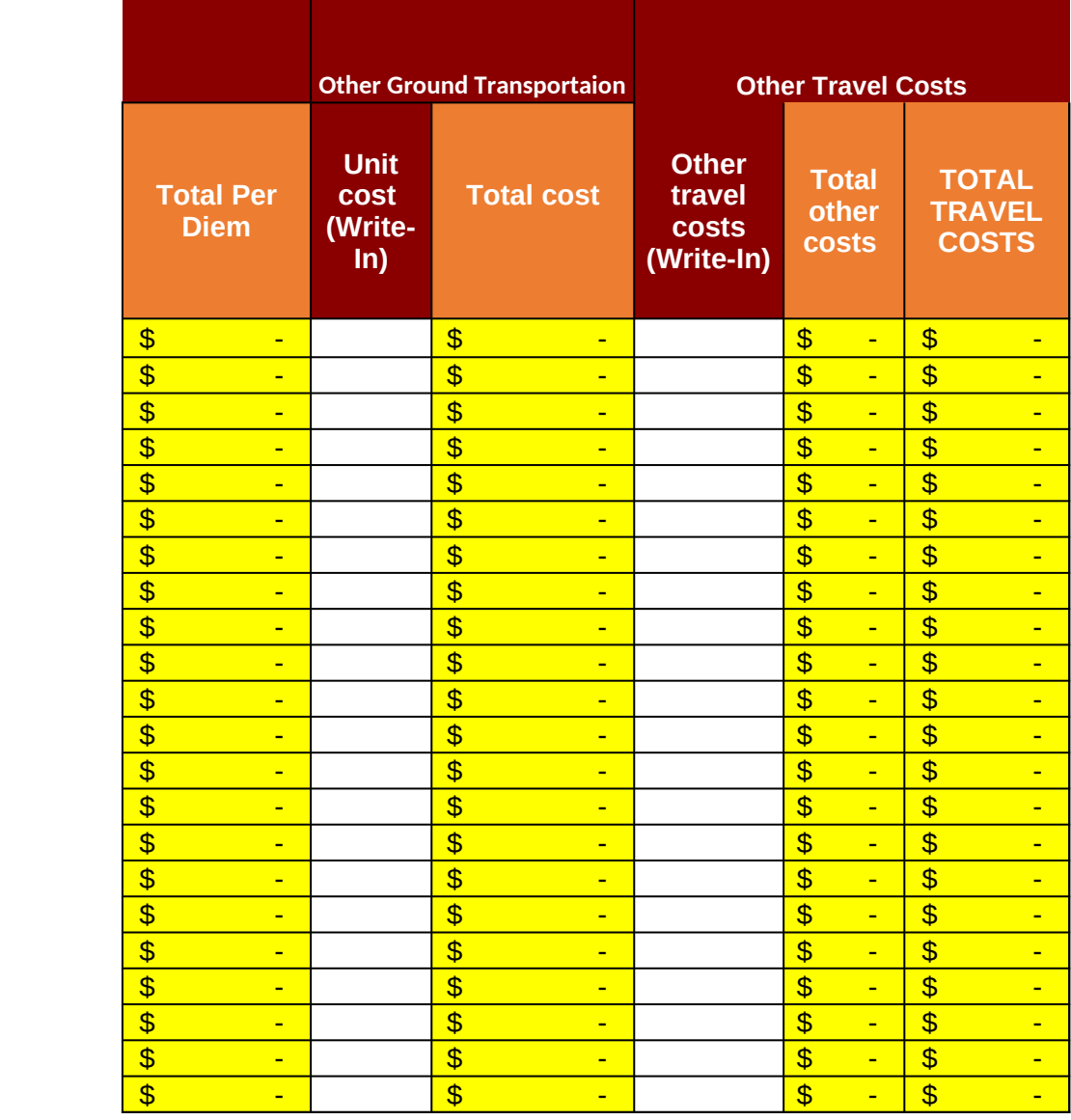

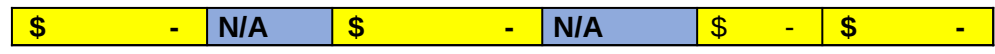

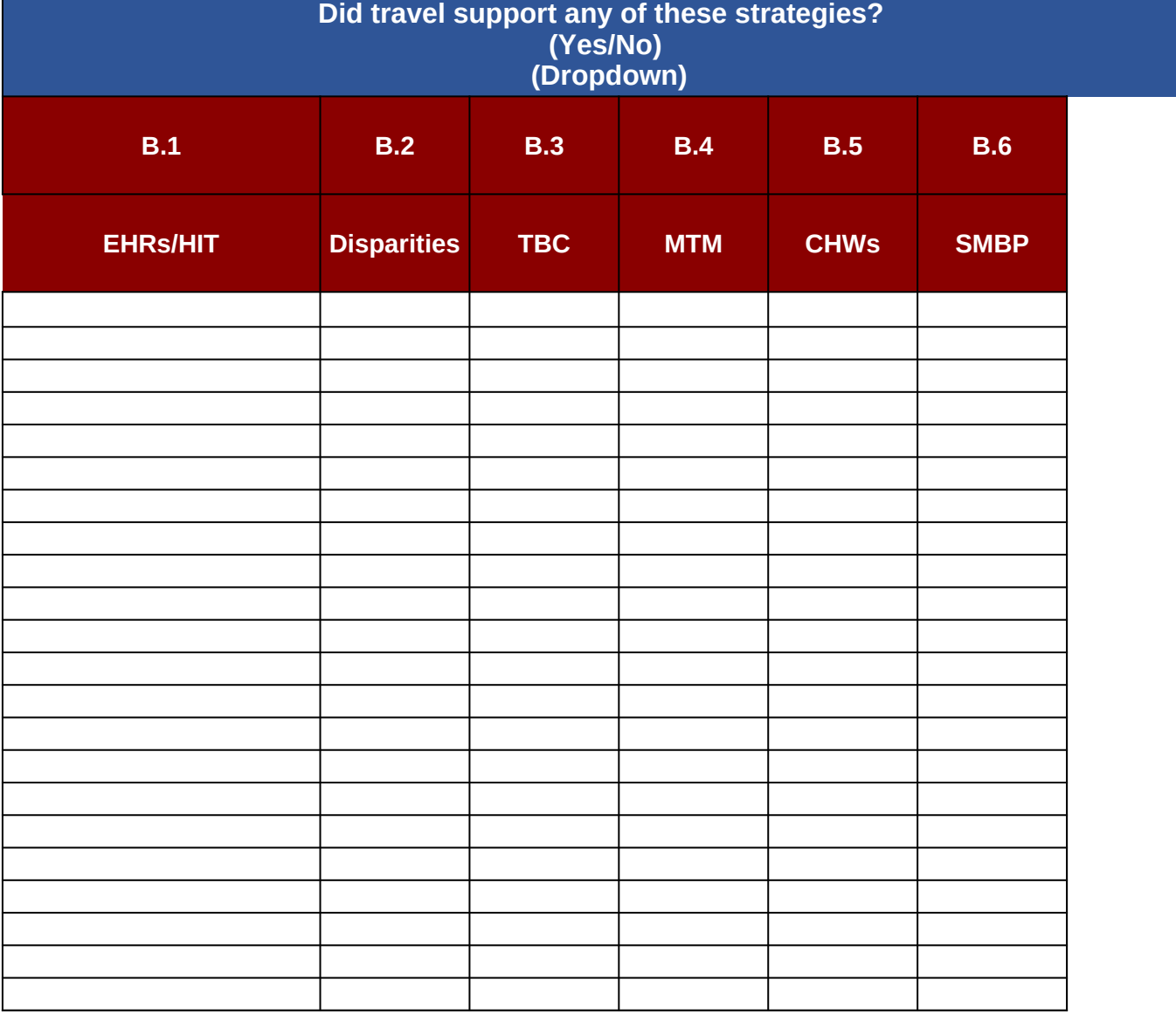

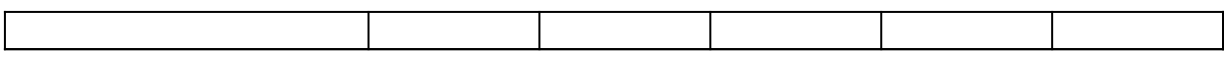

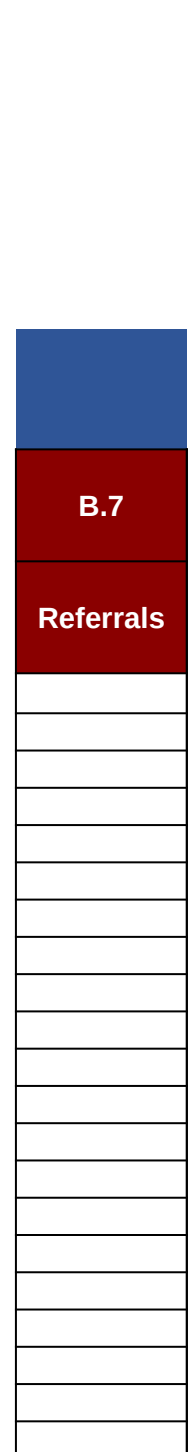

# **DP18-1815 Category B: Resource Use and Co**

Instructions: For the other resources funding table, it is e may overlap with 1815 activities. Items in **yellow** will autor

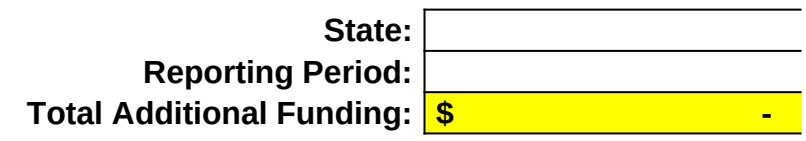

**Other Resources**

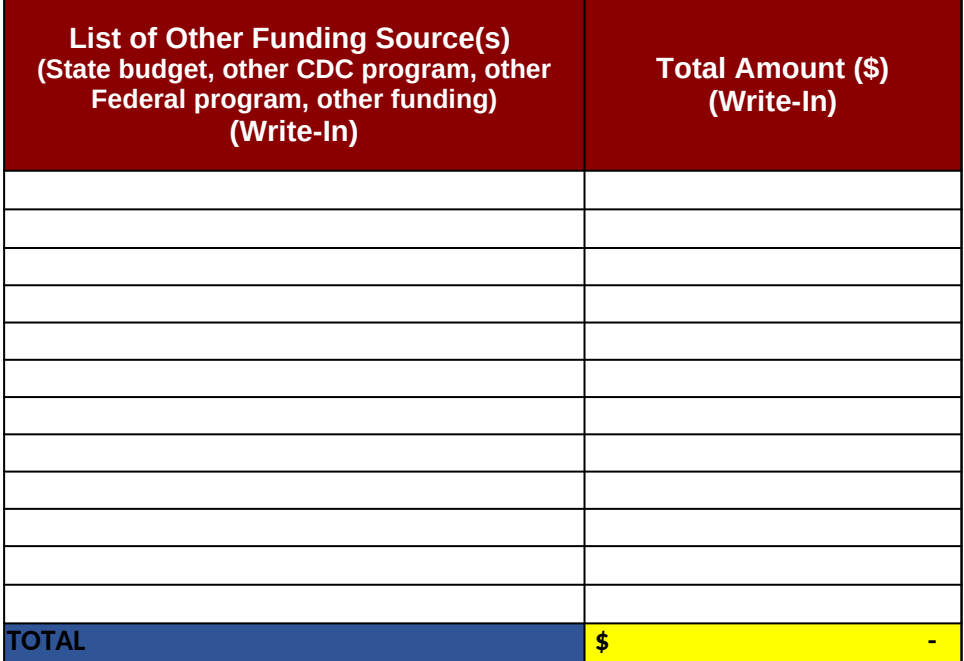

# **st Inventory Tool**

## **Other Resources**

ncouraged that principal investigators fill out this information in co matically be populated due to the Excel formula within each cell.

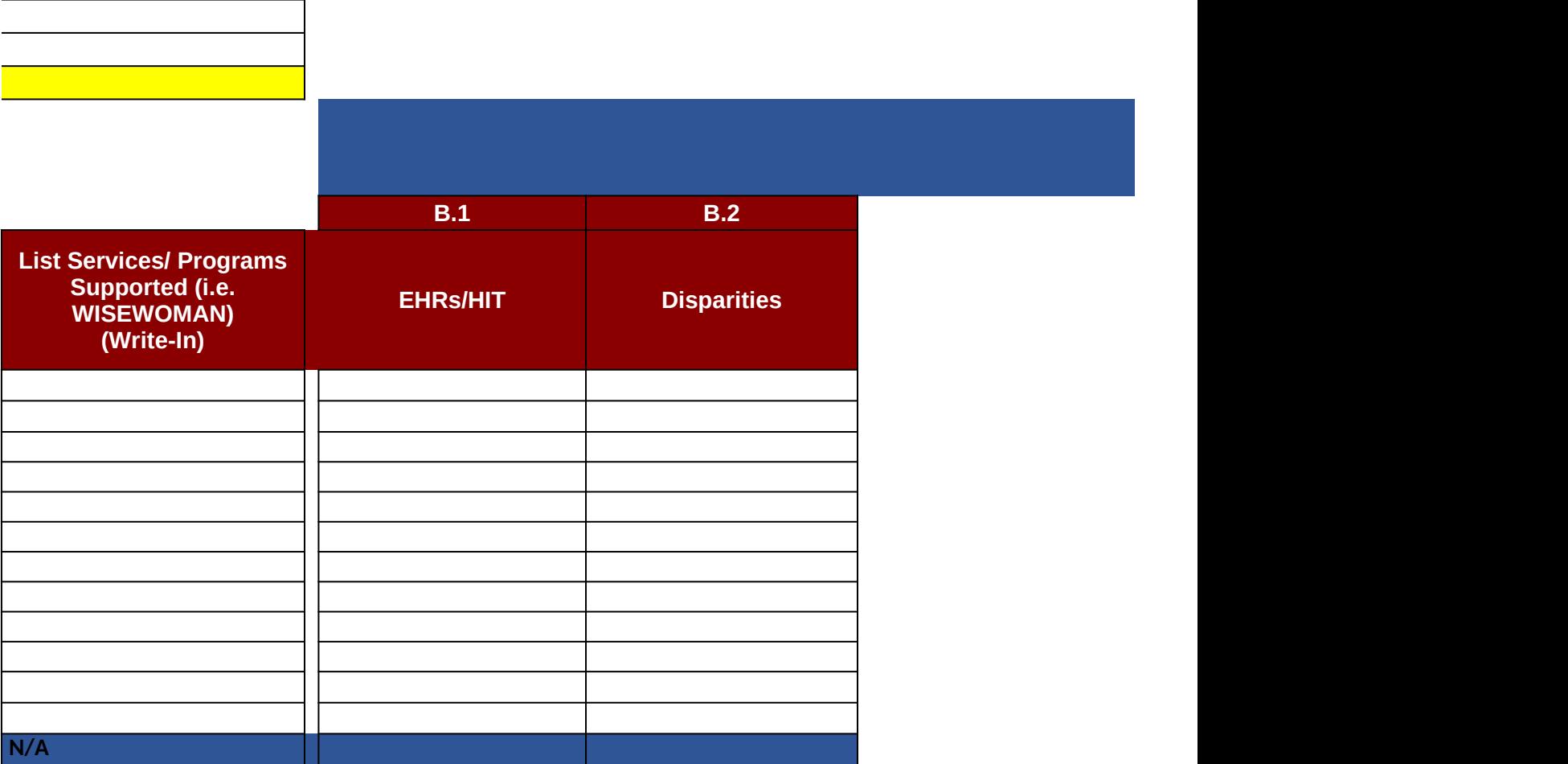

onjunction with other principal investigators in charge of other

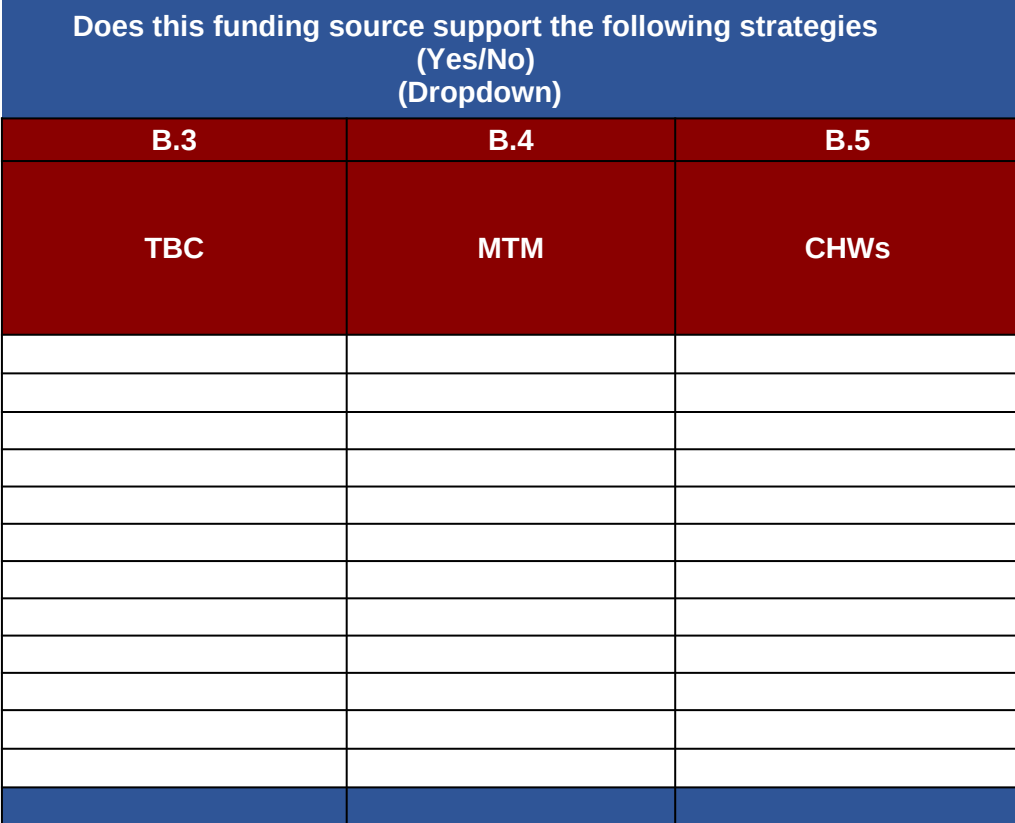

heart-disease prevention programs as in-kind funding

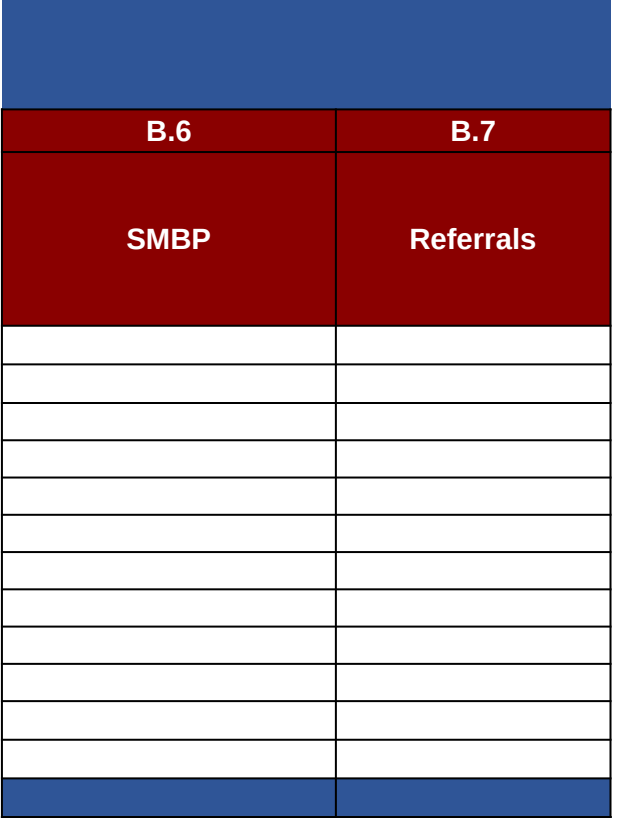